**ภาคผนวก**

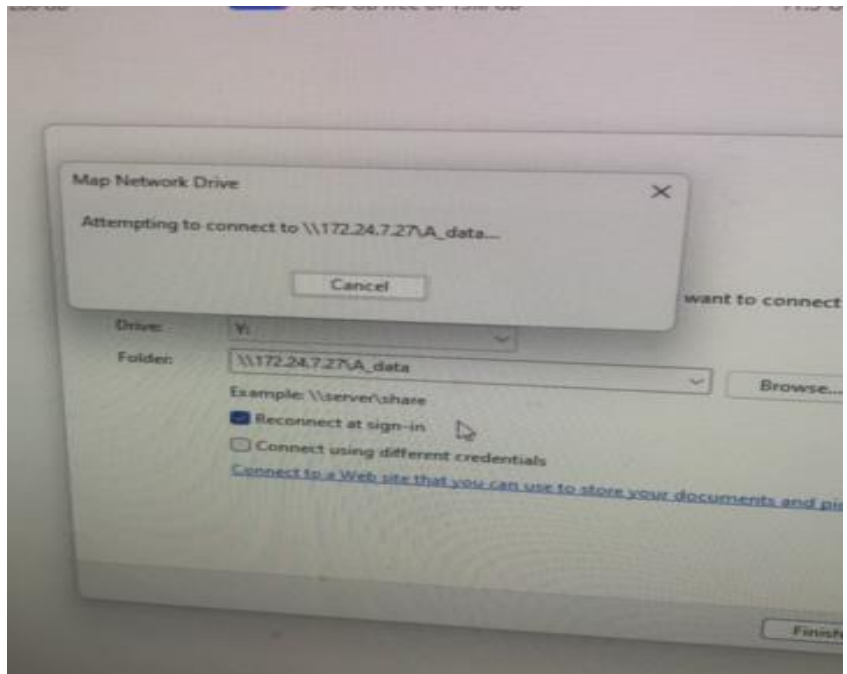

## **ภาพที่ 1** การ map network drive

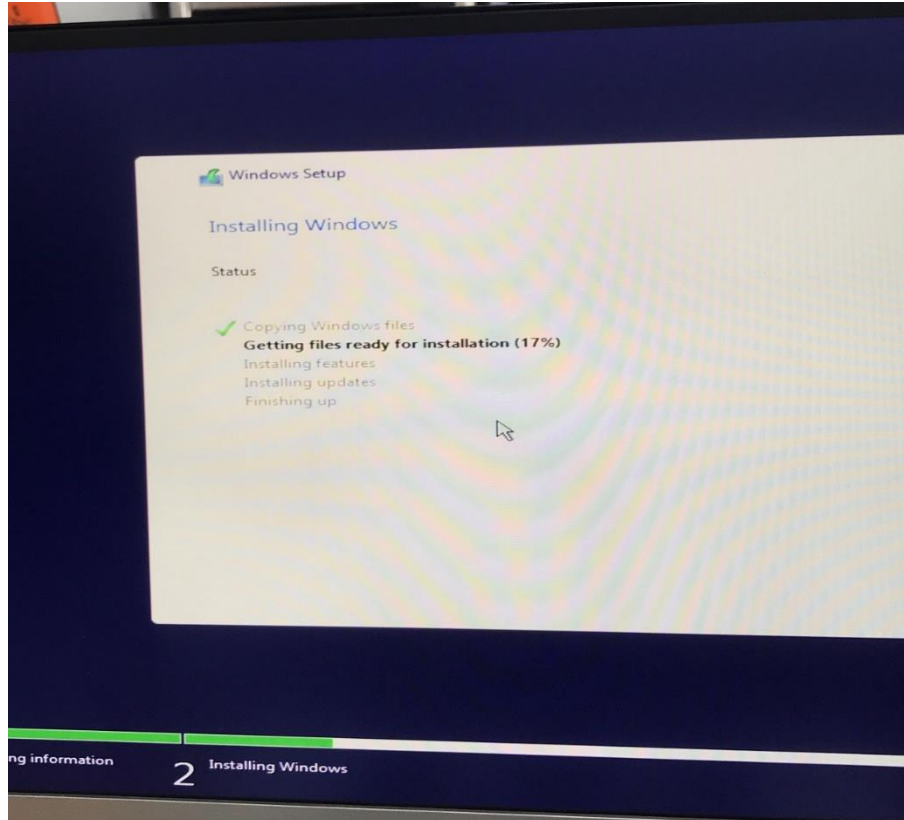

## **ภาพที่ 2** ลงวินโดว์

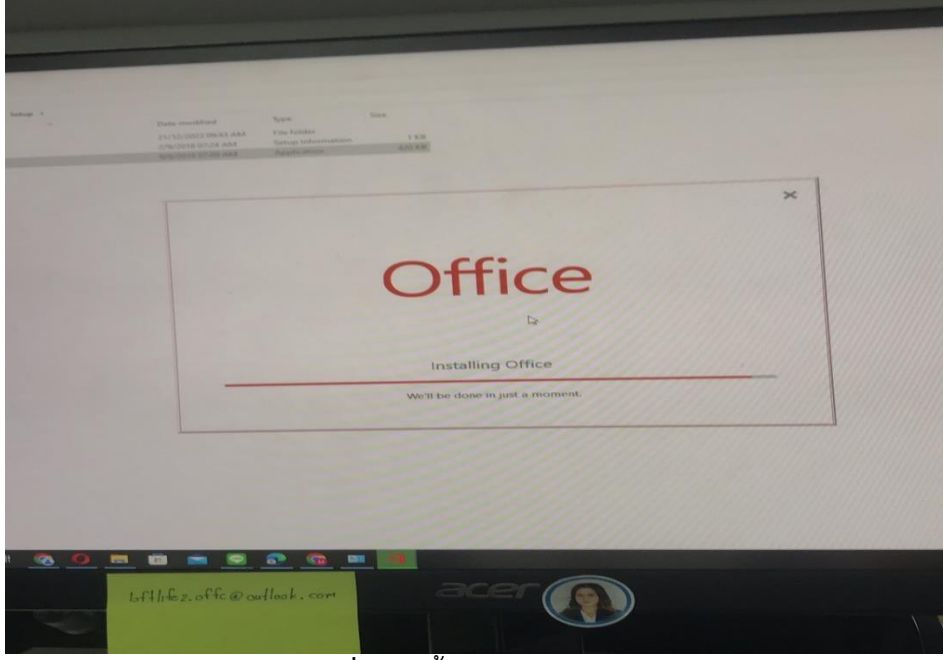

**ภาพที่ 3** ติดตั้ง Microsoft office

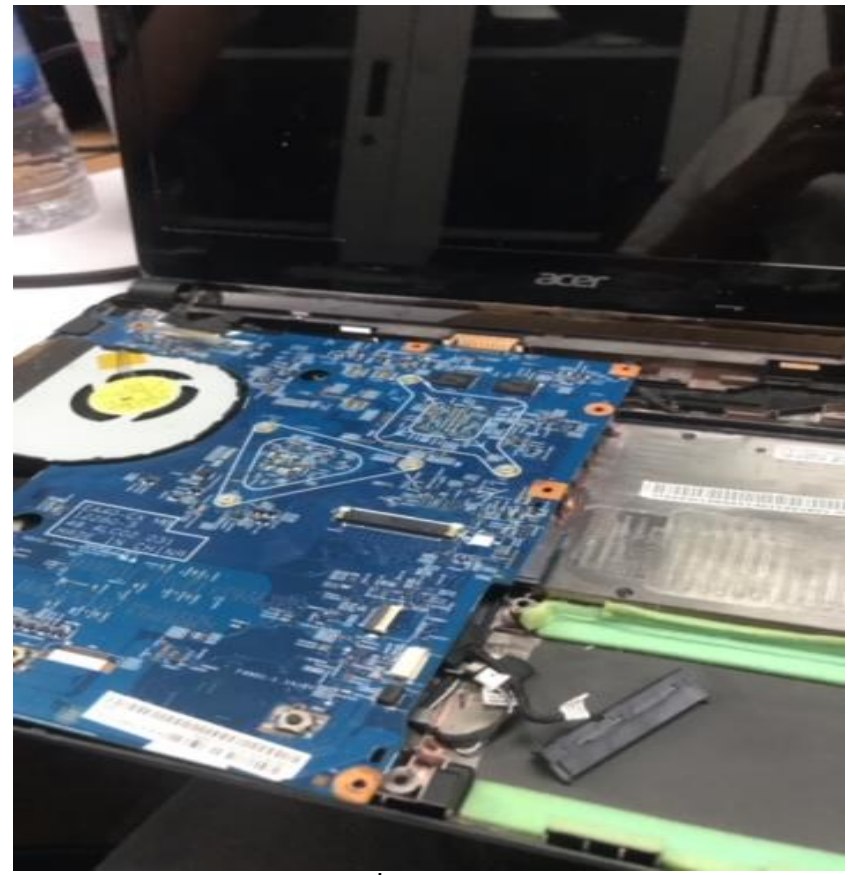

**ภาพที่ 4** ซ่อมโน๊ตบุ๊ค

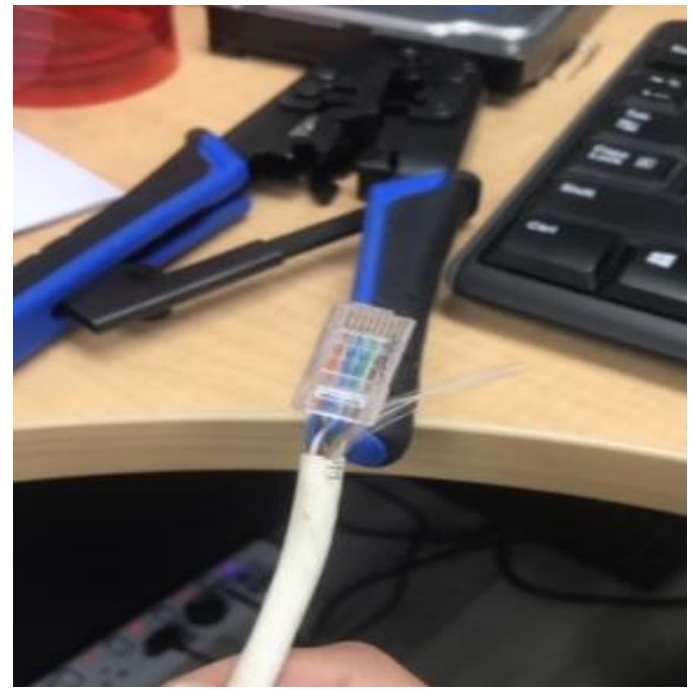

**ภาพที่5** การเข้าหัวแลน

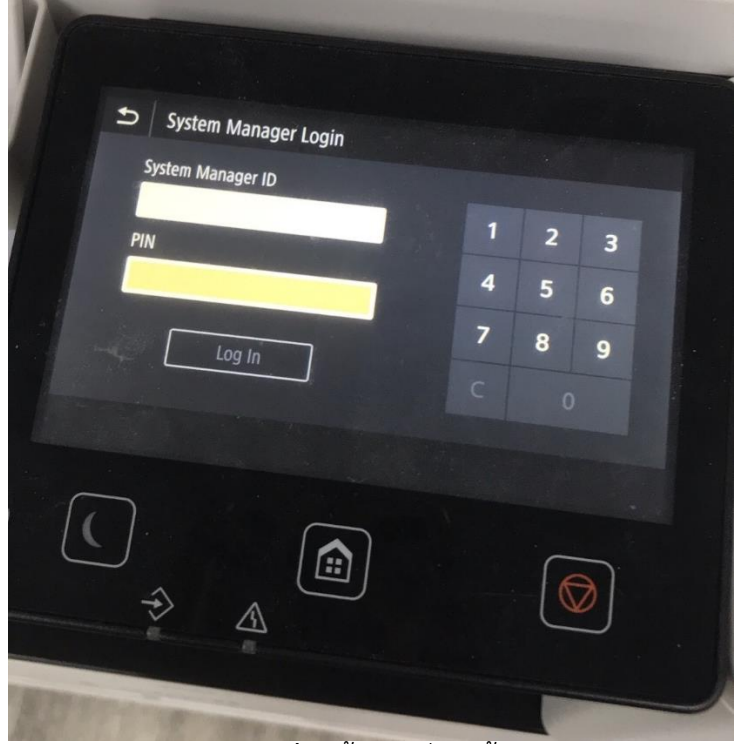

**ภาพที่6** ตั้งค่าเครื่องปริ้น

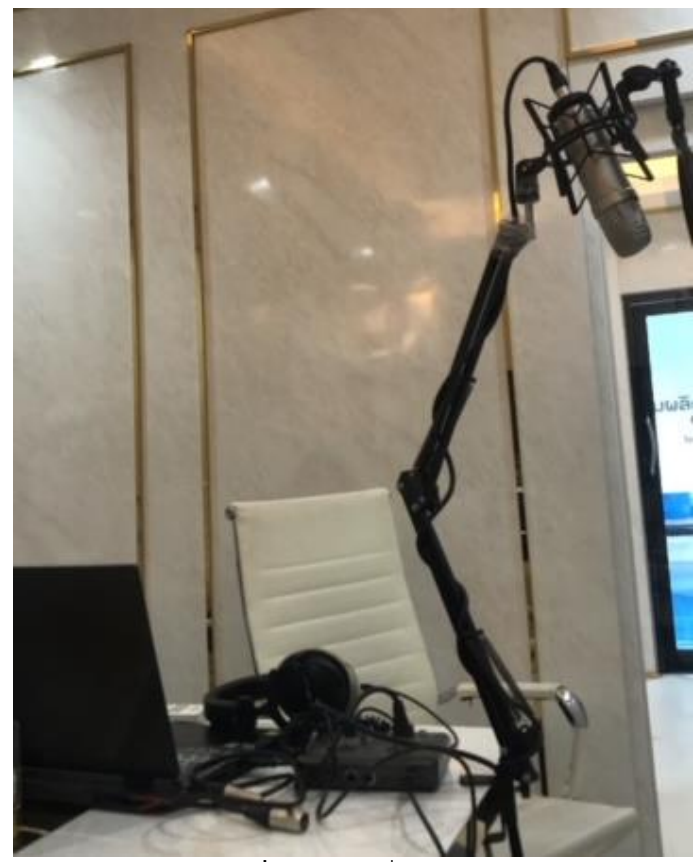

**ภาพที่7** เทสเครื่องอัดเสียง

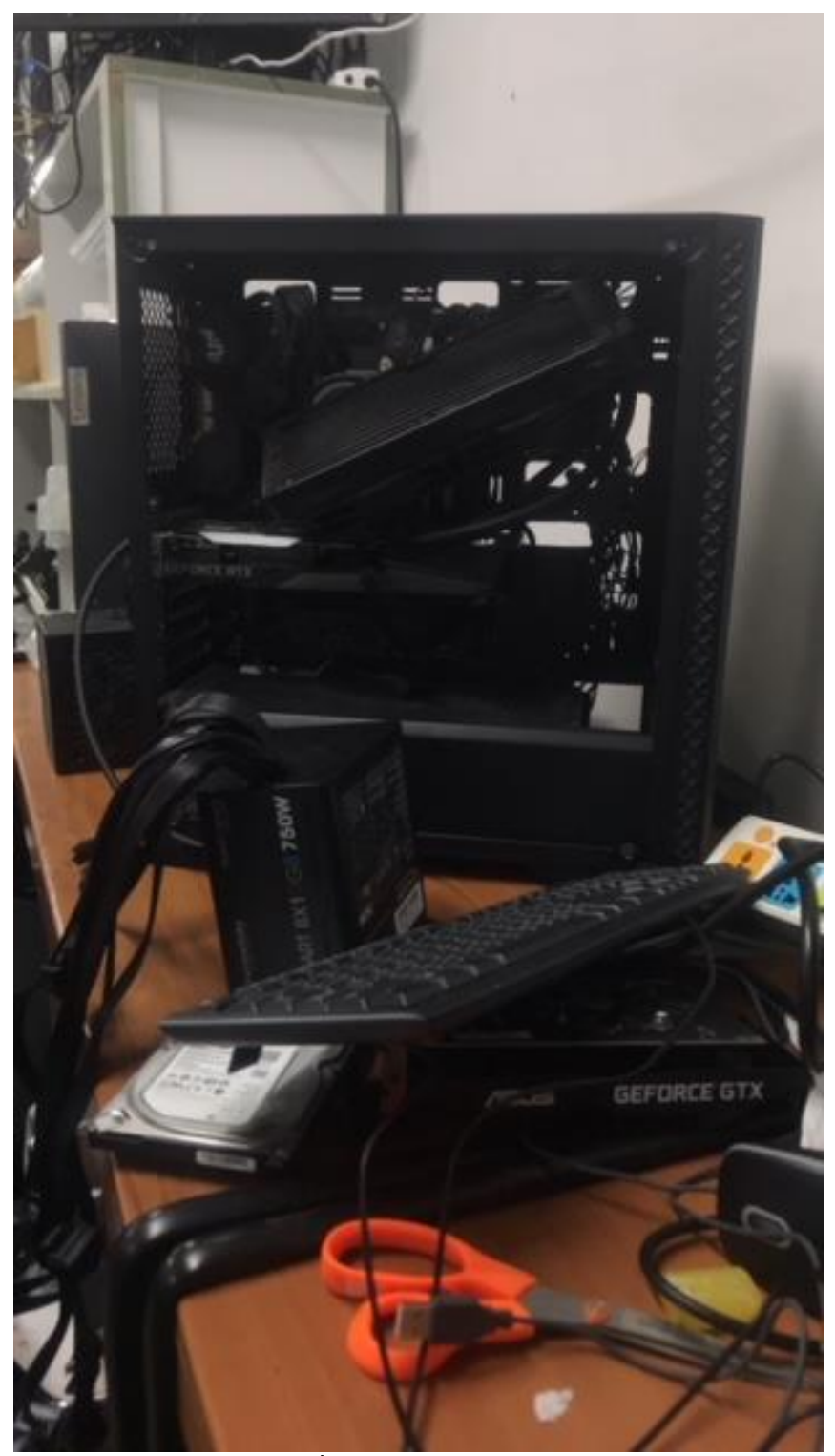

**ภาพที่8 แก้ปัญหาคอมเปิดไม่ติด**